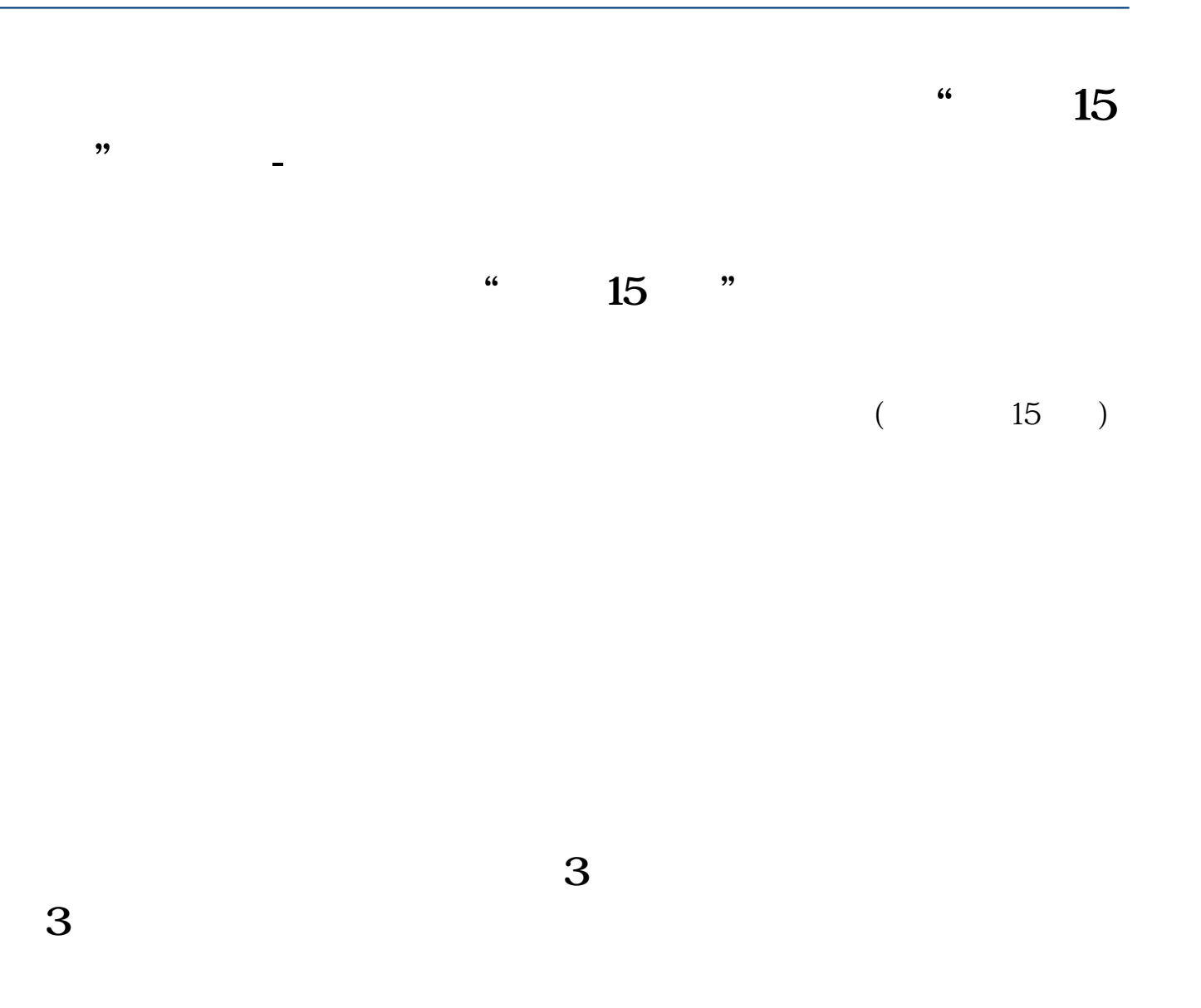

解决方法:在同花顺和大智慧运行时,调慢系统时间3分钟,退出同花顺和大智慧

 $1$ 

2 10-11 100  $100\,$ 

解决方法:在同花顺和大智慧运行时,调慢系统时间3分钟,退出同花顺和大智慧

[?????????????.pdf](/neirong/TCPDF/examples/output.php?c=/chapter/7246.html&n=股票交易系统延迟多久.pdf) [????????????](/author/8341.html) [??????????????](/book/8909.html) [???????????????](/store/9587.html) [???abc?????????](/article/9755.html) [?????????????.doc](/neirong/TCPDF/examples/output.php?c=/chapter/7246.html&n=股票交易系统延迟多久.doc) [???????????????????...](https://www.baidu.com/s?wd=%E8%82%A1%E7%A5%A8%E4%BA%A4%E6%98%93%E7%B3%BB%E7%BB%9F%E5%BB%B6%E8%BF%9F%E5%A4%9A%E4%B9%85)

????????????????????????????? <https://www.gupiaozhishiba.com/chapter/7246.html>